### HIGH-FREQUENCY FILTER DESIGN

Dr. J. E. Rayas-Sánchez May 14, 2020

### **PROBLEMS**

- 1. Using the Insertion-Loss method, design a low-pass filter, in current source configuration, with the following specifications: a) Cut-off frequency at 1 GHz; b) Reference impedance of 50  $\Omega$ ; c) Minimum attenuation of 40 dB at 5 GHz; d) Chebyshev filtering profile with a 3-dB ripple level. Verify your design using Keysight ADS.
- 2. Using the Insertion-Loss method, design a low-pass filter prototype, in voltage source configuration, with the following specifications: a) Cut-off frequency at 5 GHz; b) Reference impedance of 50  $\Omega$ ; c) Minimum attenuation of 40 dB at 10 GHz; d) Chebyshev filtering profile with a 3-dB ripple level. Verify your design using Keysight ADS.
- 3. Using the Insertion-Loss method, design a high-pass filter prototype with the following specifications: a) Cut-off frequency at 4 GHz; b) Reference impedance of 50  $\Omega$ ; c) Minimum insertion loss of 70 dB at 1 GHz; d) Chebyshev response with a 3-dB ripple level. Verify your design using Keysight ADS.
- 4. Using the Insertion-Loss method, design a fourth-order band-pass filter prototype with the following specifications: a) Center frequency at 3 GHz; b) Relative bandwidth of 25%; c) Reference impedance of 50  $\Omega$ ; d) Butterworth filtering profile. Check your design using Keysight ADS.
- 5. Using the Insertion-Loss method, design a sixth-order stop-band filter prototype with the following specifications: a) Center frequency at 10 GHz; b) Fractional bandwidth of 34%; c) Reference impedance of 50  $\Omega$ ; d) Chebyshev filtering profile with a 0.5-dB ripple level. Check your design using Keysight ADS.
- 6. Implement the filter in the above problem 1 using ideal transmission lines on air ( $\varepsilon$  = 1). Do not use series stubs, only parallel stubs are allowed. Verify your design using Keysight ADS.
- 7. Implement the filter in the above problem 6 using microstrip lines on a dielectric substrate with relative dielectric constant  $\varepsilon_r = 4$  and substrate height *H* = 16 mil. Check the final structure responses using Keysight ADS.

#### **SOLUTIONS**

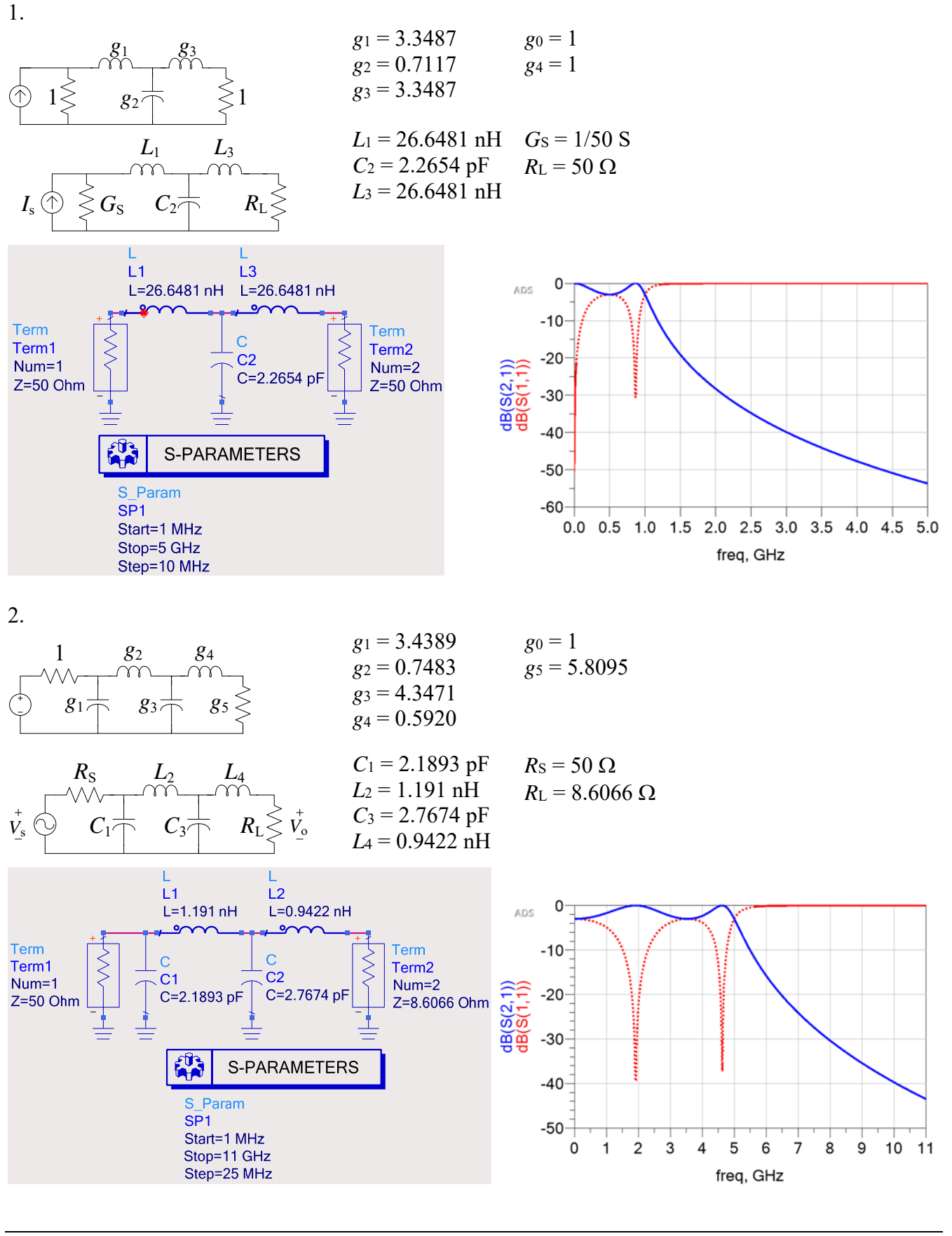

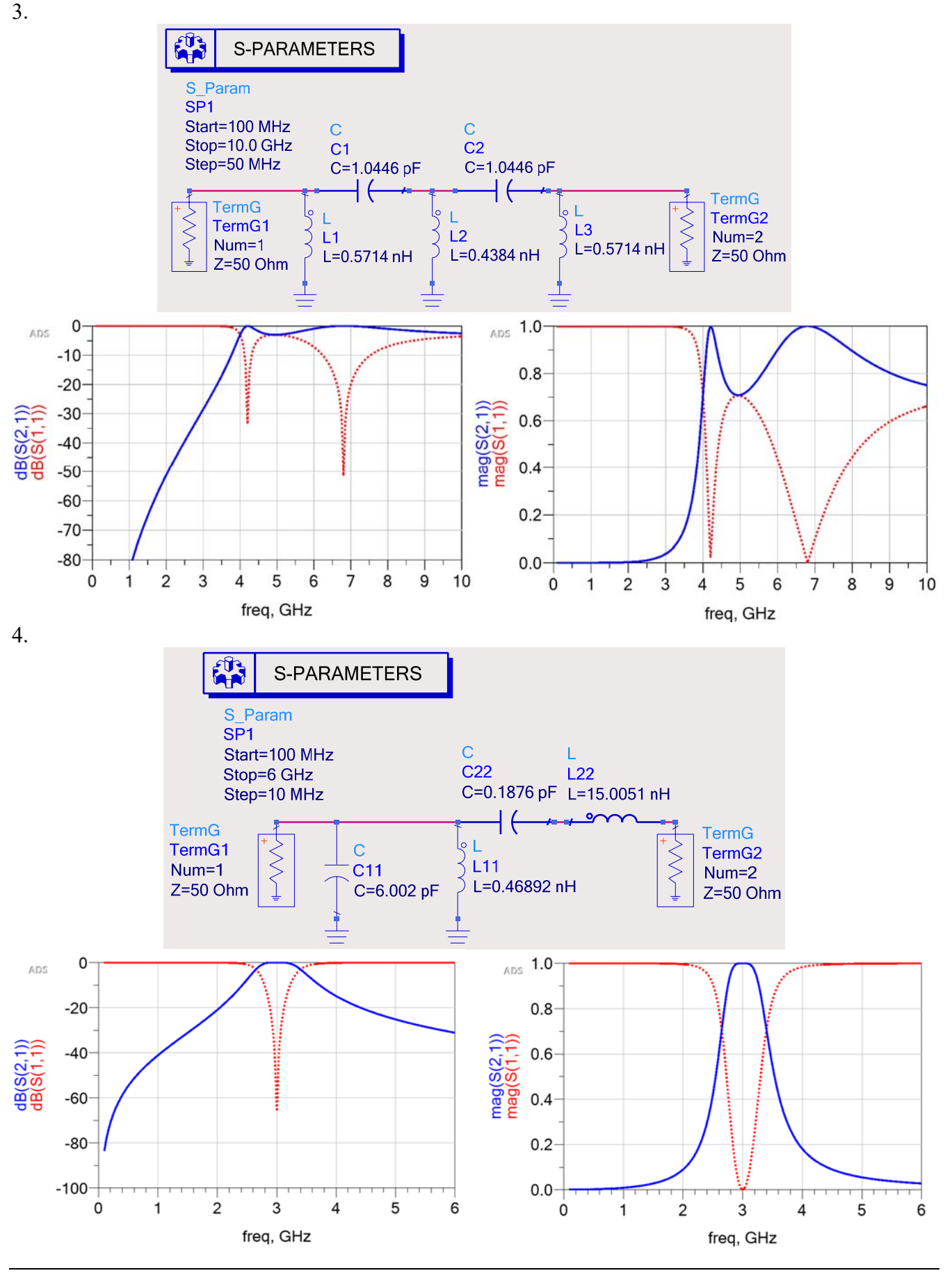

Dr. J. E. Rayas-Sánchez 3 *High-Frequency Filter Design*

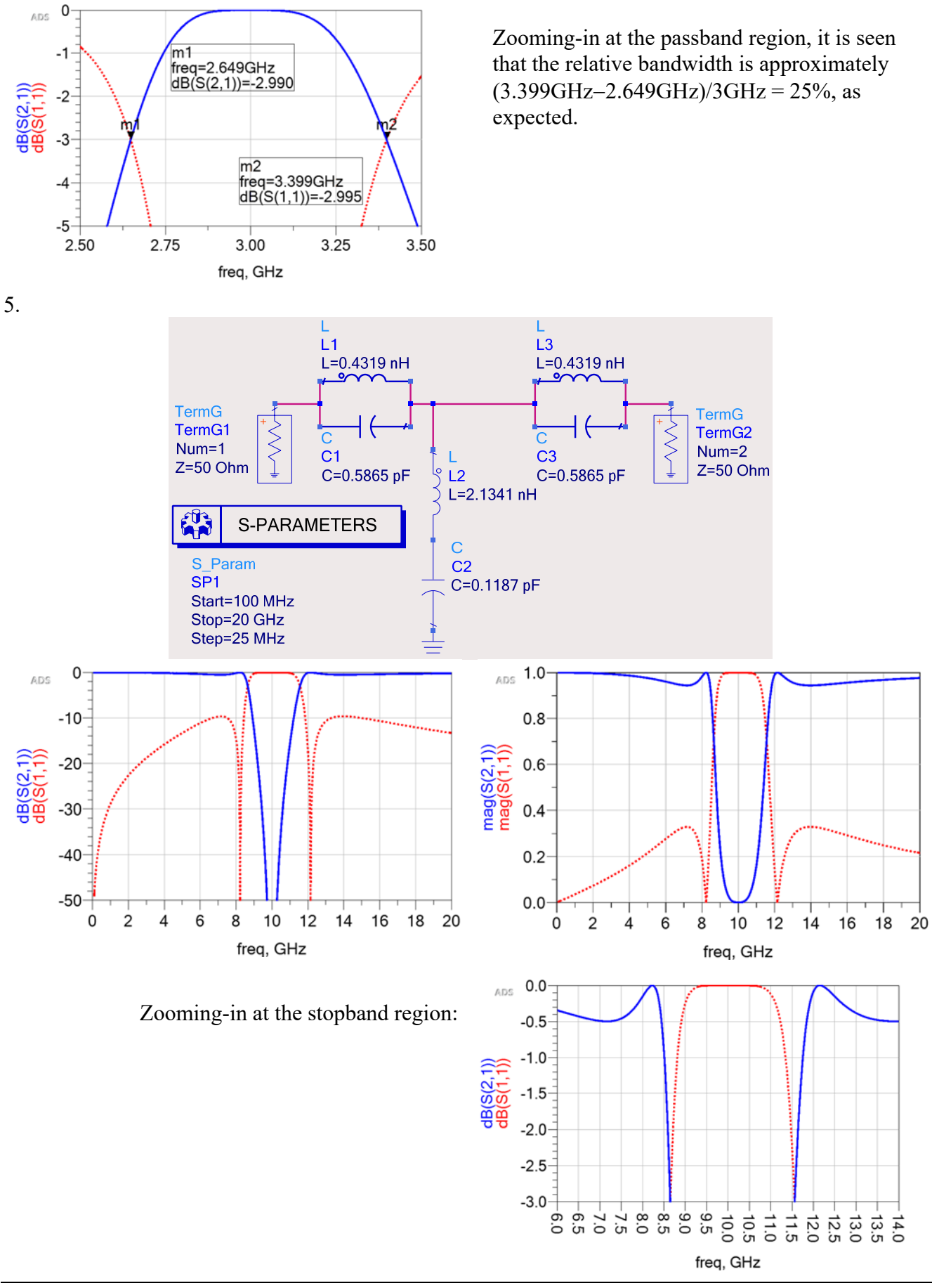

## 6.

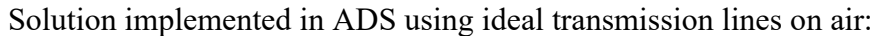

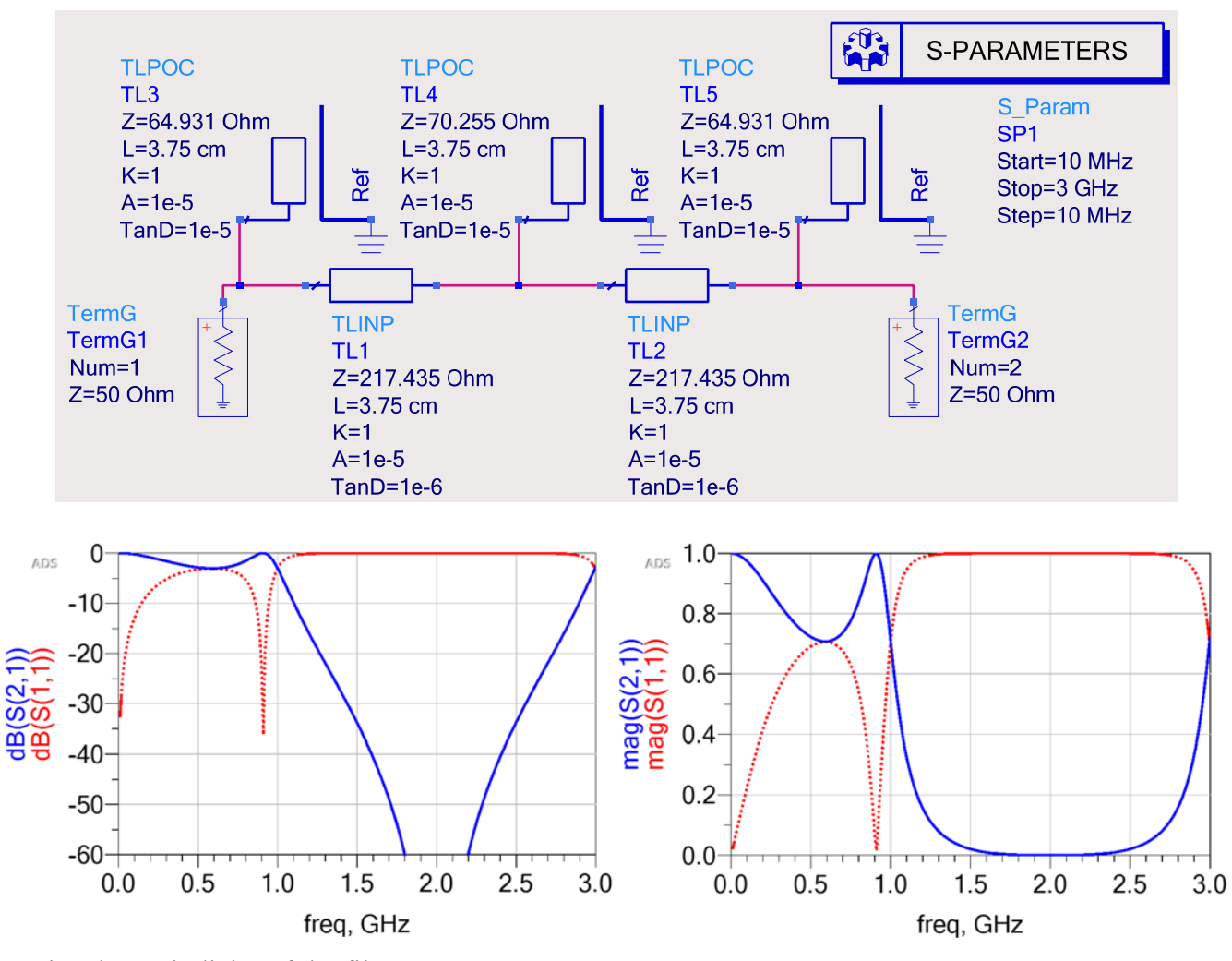

Notice the periodicity of the filter responses.

Zooming-in to measure the ripple amplitude:

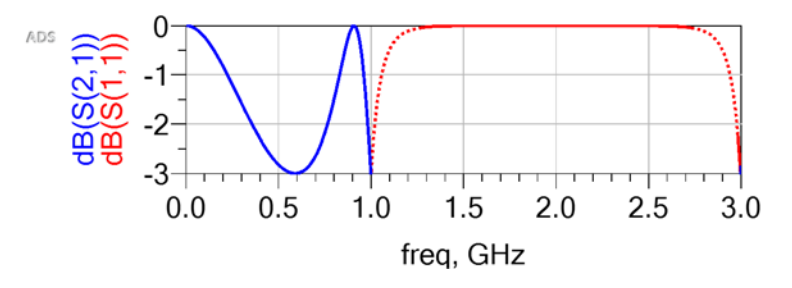

# 7.

Using Gupta's formulas:

 $W_0/H = 2.0438$  for  $Z_0 = 50 \Omega$  and  $\varepsilon_r = 4$  (input/output microstrip lines)  $W_1/H = 1.2858$  for  $Z_0 = 64.931 \Omega$  and  $\varepsilon_r = 4$  $W_2/H = 1.0976$  for  $Z_0 = 70.255$   $\Omega$  and  $\varepsilon_r = 4$  $W_3/H = 0.0239$  for  $Z_0 = 217.435 \Omega$  and  $\varepsilon_r = 4$ 

Since  $H = 16$  mil, then *W*0 = 32.70 mil  $W_1 = 20.57$  mil  $W_2 = 17.56$  mil The effective relative permittivity for each segment of microstrip line is:  $\varepsilon_{e0}$  = 3.1179 for *W*<sub>0</sub>/*H* = 2.0438 and  $\varepsilon_{\rm r}$  = 4  $\varepsilon_{\rm el} = 3.0063$  for  $W_1/H = 1.2858$  and  $\varepsilon_{\rm r} = 4$  $\varepsilon_{2} = 2.9717$  for  $W_2/H = 1.0976$  and  $\varepsilon_{\rm r} = 4$ 

 $W_3 = 0.3824$  mil  $\varepsilon_{e3} = 2.5732$  for  $W_3/H = 0.0239$  and  $\varepsilon_{f} = 4$ 

Calculating the corresponding physical lengths:

 $l_0$  = 100 mil (arbitrarily selected)  $l_1 = \lambda_1/8 = 851.49$  mil  $l_2 = \lambda_2/8 = 856.44$  mil  $l_3 = \lambda_3/8 = 920.37$  mil

Implementing the microstrip circuit in ADS:

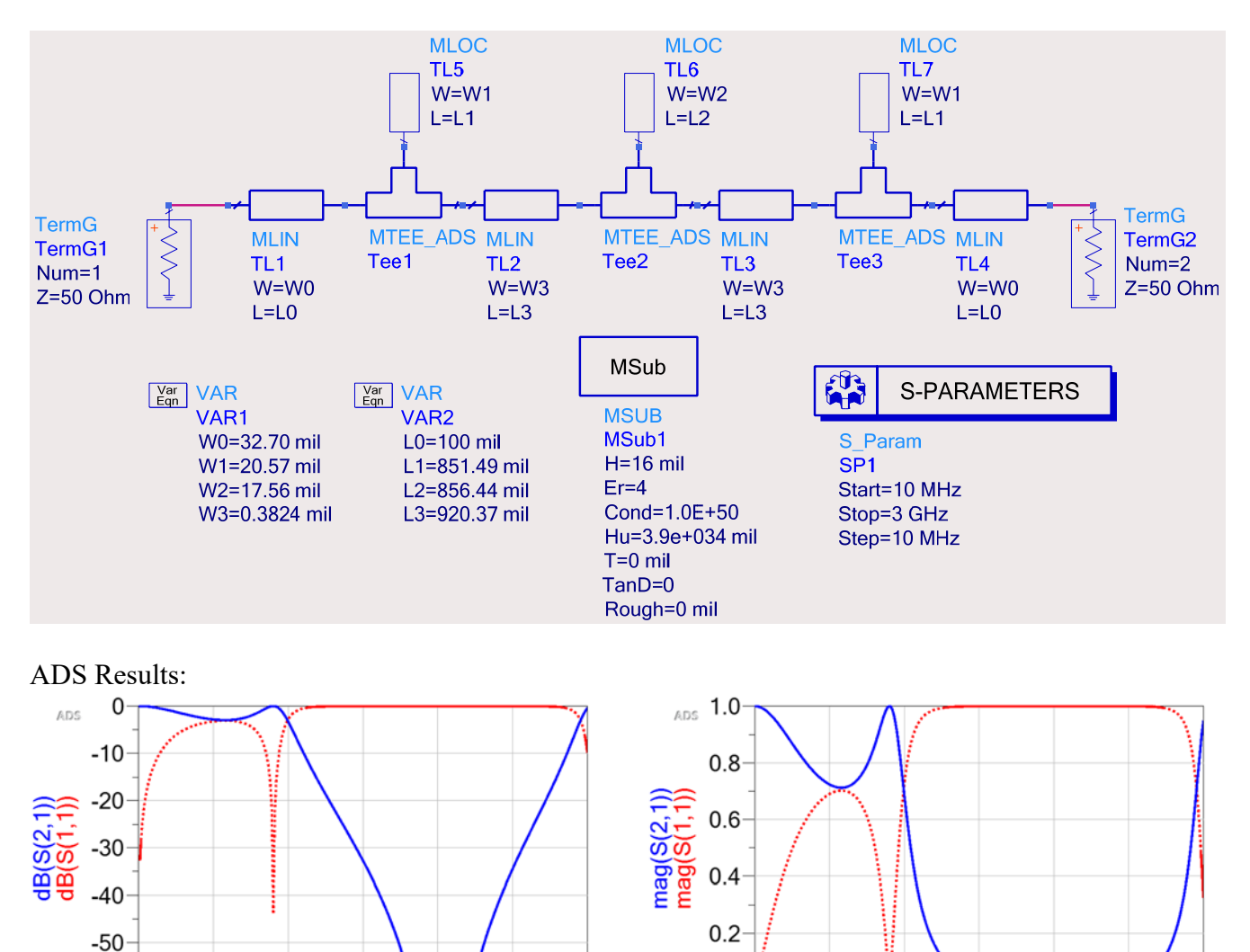

 $0.5$ 

 $1.0$ 

 $1.5$ 

freq, GHz

 $2.0$ 

 $2.5$ 

 $3.0$ 

 $-60-$ 

 $0.0$ 

 $2.5$ 

 $3.0$ 

 $2.0$ 

 $0.0$ 

 $0.0$ 

 $0.5$ 

 $1.0$ 

 $1.5$ 

freq, GHz

Zooming-in to measure the ripple amplitude:

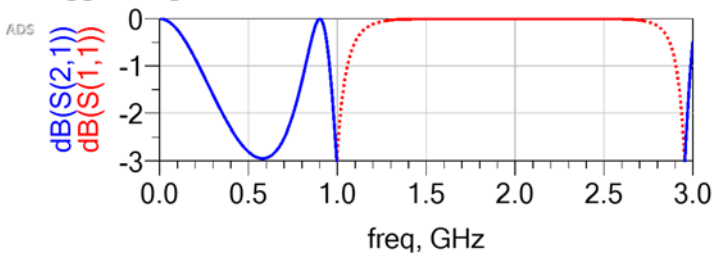

Notice that the response of this microstrip filter is almost identical (up to 2.5 GHz) to that one using ideal transmission lines (see problem 6).